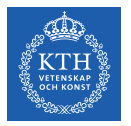

#### Scalable Stream Processing - Spark Streaming and Beam

Amir H. Payberah payberah@kth.se 2022-09-27

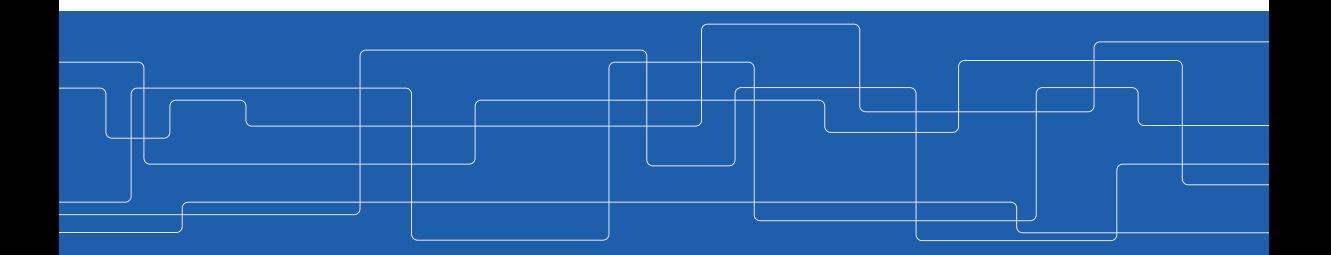

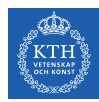

#### The Course Web Page

## <https://id2221kth.github.io>

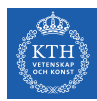

The Questions-Answers Page

# <https://tinyurl.com/bdenpwc5>

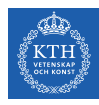

#### Where Are We?

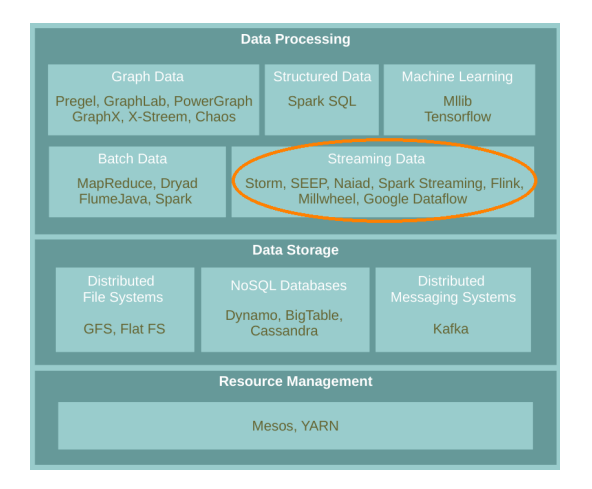

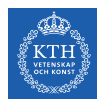

# Spark Streaming

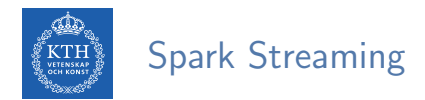

 $\triangleright$  Run a streaming computation as a series of very small, deterministic batch jobs.

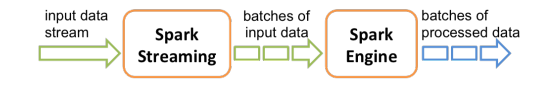

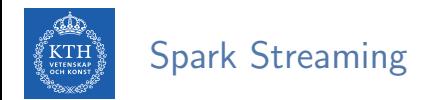

- $\triangleright$  Run a streaming computation as a series of very small, deterministic batch jobs.
	- Chops up the live stream into batches of X seconds.
	- Treats each batch as RDDs and processes them using RDD operations.

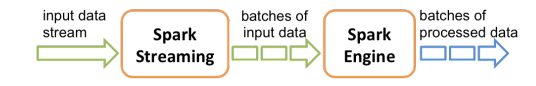

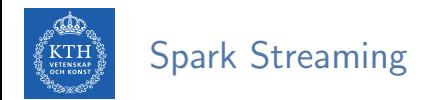

- $\triangleright$  Run a streaming computation as a series of very small, deterministic batch jobs.
	- Chops up the live stream into batches of X seconds.
	- Treats each batch as RDDs and processes them using RDD operations.
	- Discretized Stream Processing (DStream)

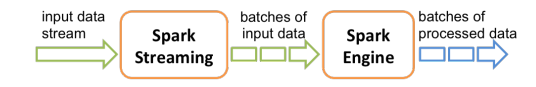

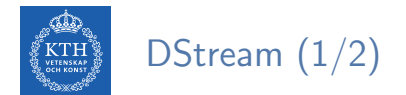

▶ DStream: sequence of RDDs representing a stream of data.

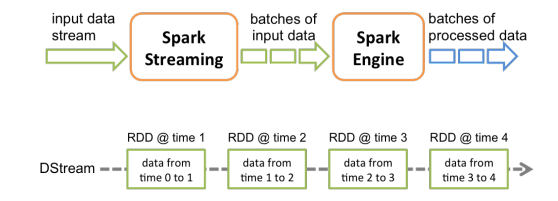

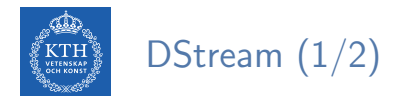

 $\triangleright$  DStream: sequence of RDDs representing a stream of data.

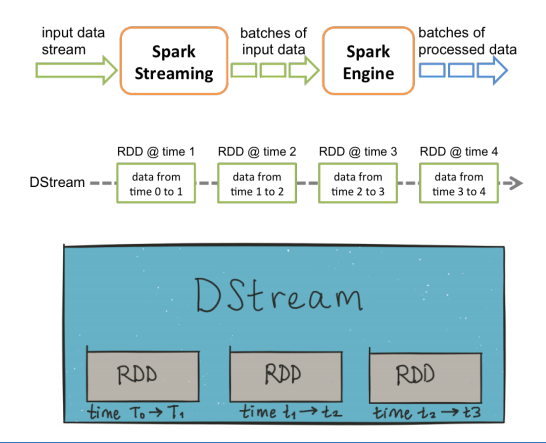

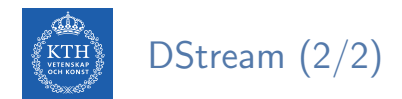

#### Any operation applied on a DStream translates to operations on the underlying RDDs.

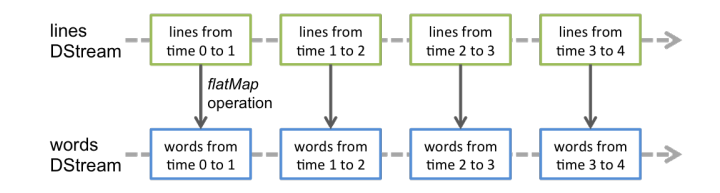

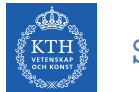

#### StreamingContext

#### $\triangleright$  StreamingContext is the main entry point of all Spark Streaming functionality.

val conf = new SparkConf().setAppName(appName).setMaster(master) val ssc = new StreamingContext(conf, Seconds(1))

 $\triangleright$  The second parameter, Seconds(1), represents the time interval at which streaming data will be divided into batches.

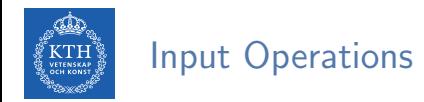

- $\blacktriangleright$  Socket connection
	- Creates a DStream from text data received over a TCP socket connection.

ssc.socketTextStream("localhost", 9999)

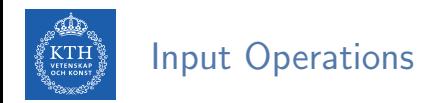

- $\blacktriangleright$  Socket connection
	- Creates a DStream from text data received over a TCP socket connection.

ssc.socketTextStream("localhost", 9999)

- $\blacktriangleright$  File stream
	- Reads data from files.

streamingContext.fileStream[KeyClass, ValueClass, InputFormatClass](dataDirectory)

streamingContext.textFileStream(dataDirectory)

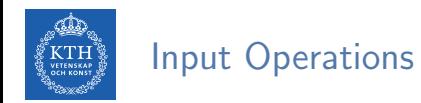

- $\blacktriangleright$  Socket connection
	- Creates a DStream from text data received over a TCP socket connection.

ssc.socketTextStream("localhost", 9999)

- $\blacktriangleright$  File stream
	- Reads data from files.

streamingContext.fileStream[KeyClass, ValueClass, InputFormatClass](dataDirectory)

streamingContext.textFileStream(dataDirectory)

 $\triangleright$  Connectors with external sources, e.g., Twitter, Kafka, Flume, Kinesis, ...

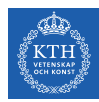

### Transformations (1/2)

- $\triangleright$  Transformations on DStreams are still lazy!
- **I DStreams support many of the transformations available on normal Spark RDDs.**

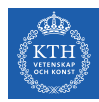

### Transformations (1/2)

- $\triangleright$  Transformations on DStreams are still lazy!
- $\triangleright$  DStreams support many of the transformations available on normal Spark RDDs.
- $\triangleright$  Computation is kicked off explicitly by a call to the start() method.

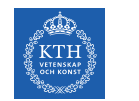

### Transformations (2/2)

► map: a new DStream by passing each element of the source DStream through a given function.

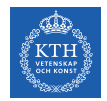

### Transformations (2/2)

- ► map: a new DStream by passing each element of the source DStream through a given function.
- reduce: a new DStream of single-element RDDs by aggregating the elements in each RDD using a given function.

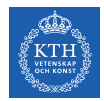

### Transformations (2/2)

- $\triangleright$  map: a new DStream by passing each element of the source DStream through a given function.
- reduce: a new DStream of single-element RDDs by aggregating the elements in each RDD using a given function.
- reduceByKey: a new DStream of  $(K, V)$  pairs where the values for each key are aggregated using the given reduce function.

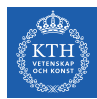

#### Example - Word Count (1/6)

 $\blacktriangleright$  First we create a StreamingContex

```
import org.apache.spark._
import org.apache.spark.streaming._
```
// Create a local StreamingContext with two working threads and batch interval of 1 second. val conf = new SparkConf().setMaster("local[2]").setAppName("NetworkWordCount") val ssc = new StreamingContext(conf, Seconds(1))

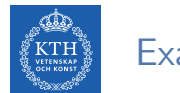

#### Example - Word Count (2/6)

- $\triangleright$  Create a DStream that represents streaming data from a TCP source.
- ▶ Specified as hostname (e.g., localhost) and port (e.g., 9999).

val lines = ssc.socketTextStream("localhost", 9999)

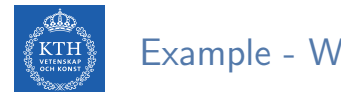

### Example - Word Count (3/6)

- $\triangleright$  Use flatMap on the stream to split the records text to words.
- $\blacktriangleright$  It creates a new DStream.

val words = lines.flatMap $(\_ .\text{split}(" "))$ 

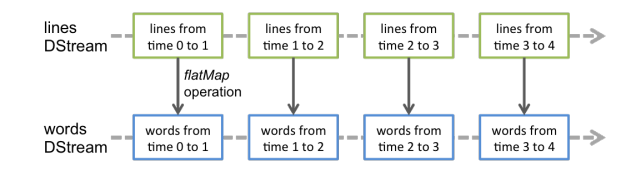

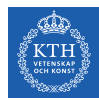

### Example - Word Count (4/6)

- $\triangleright$  Map the words DStream to a DStream of (word, 1).
- $\triangleright$  Get the frequency of words in each batch of data.
- $\blacktriangleright$  Finally, print the result.

```
val pairs = words.map(word => (word, 1))val wordCounts = pairs.reduceByKey( + )wordCounts.print()
```
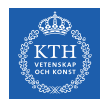

#### Example - Word Count (5/6)

 $\triangleright$  Start the computation and wait for it to terminate.

// Start the computation ssc.start()

// Wait for the computation to terminate ssc.awaitTermination()

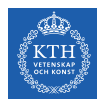

### Example - Word Count (6/6)

```
val conf = new SparkConf().setMaster("local[2]").setAppName("NetworkWordCount")
val ssc = new StreamingContext(conf, Seconds(1))
val lines = ssc.socketTextStream("localhost", 9999)
val words = lines.flatMap(\_ .\text{split}(" "))val pairs = words.map(word => (word, 1))
val wordCounts = pairs.reduceByKey(_+ + _-)
wordCounts.print()
ssc.start()
ssc.awaitTermination()
```
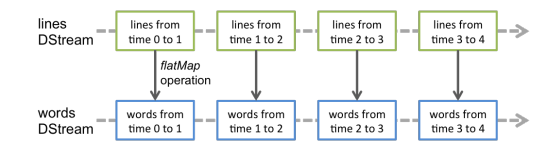

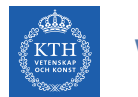

#### Window Operations (1/2)

 $\triangleright$  Spark provides a set of transformations that apply to a over a sliding window of data.

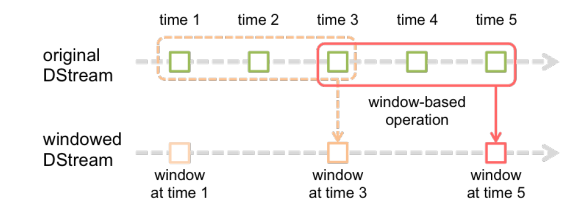

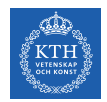

#### Window Operations (1/2)

- $\triangleright$  Spark provides a set of transformations that apply to a over a sliding window of data.
- $\triangleright$  A window is defined by two parameters: window length and slide interval.

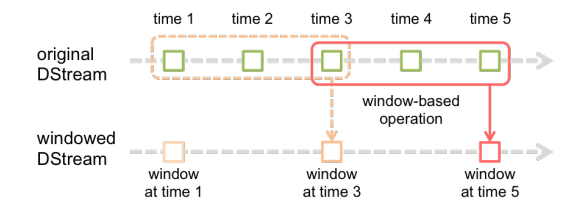

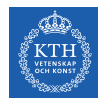

#### Window Operations (1/2)

- $\triangleright$  Spark provides a set of transformations that apply to a over a sliding window of data.
- $\triangleright$  A window is defined by two parameters: window length and slide interval.
- $\triangleright$  A tumbling window effect can be achieved by making slide interval  $=$  window length

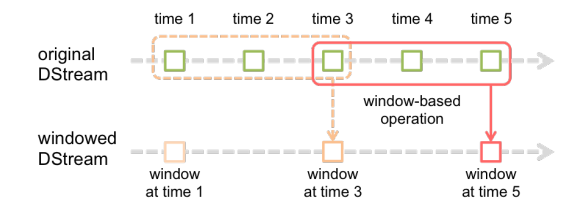

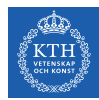

### Window Operations (2/2)

#### ▶ reduceByWindow(func, windowLength, slideInterval)

• Returns a new single-element DStream, created by aggregating elements in the stream over a sliding interval using func.

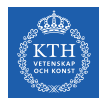

#### Window Operations (2/2)

#### ▶ reduceByWindow(func, windowLength, slideInterval)

• Returns a new single-element DStream, created by aggregating elements in the stream over a sliding interval using func.

▶ reduceByKeyAndWindow(func, windowLength, slideInterval)

- Called on a DStream of  $(K, V)$  pairs.
- Returns a new DStream of  $(K, V)$  pairs where the values for each key are aggregated using function func over batches in a sliding window.

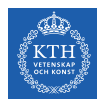

#### Example - Word Count with Window

```
val conf = new SparkConf().setMaster("local[2]").setAppName("NetworkWordCount")
val ssc = new StreamingContext(conf, Seconds(1))
val lines = ssc.socketTextStream("localhost", 9999)
val words = lines.flatMap(\_ .\text{split}(" \") )val pairs = words.map(word => (word, 1))
val windowedWordCounts = pairs.reduceByKeyAndWindow(_ + _, Seconds(30), Seconds(10))
windowedWordCounts.print()
ssc.start()
```

```
ssc.awaitTermination()
```
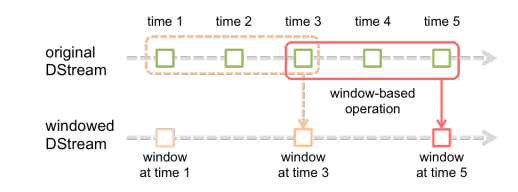

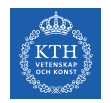

#### What about States?

- $\triangleright$  Accumulate and aggregate the results from the start of the streaming job.
- $\triangleright$  Need to check the previous state of the RDD in order to do something with the current RDD.

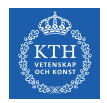

#### What about States?

- $\triangleright$  Accumulate and aggregate the results from the start of the streaming job.
- ▶ Need to check the previous state of the RDD in order to do something with the current RDD.
- $\blacktriangleright$  Spark supports stateful streams.

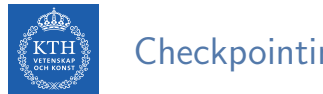

#### **Checkpointing**

 $\blacktriangleright$  It is mandatory that you provide a checkpointing directory for stateful streams.

```
val ssc = new StreamingContext(conf, Seconds(1))
ssc.checkpoint("path/to/persistent/storage")
```
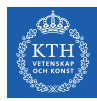

#### Stateful Stream Operations

#### $\blacktriangleright$  mapWithState

• It is executed only on set of keys that are available in the last micro batch.

def mapWithState[StateType, MappedType](spec: StateSpec[K, V, StateType, MappedType]): DStream[MappedType]

StateSpec.function(updateFunc) val updateFunc = (batch: Time, key: String, value: Option[Int], state: State[Int])
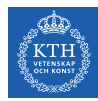

#### Stateful Stream Operations

#### $\blacktriangleright$  mapWithState

• It is executed only on set of keys that are available in the last micro batch.

```
def mapWithState[StateType, MappedType](spec: StateSpec[K, V, StateType, MappedType]):
    DStream[MappedType]
StateSpec.function(updateFunc)
val updateFunc = (batch: Time, key: String, value: Option[Int], state: State[Int])
```
 $\triangleright$  Define the update function (partial updates) in StateSpec.

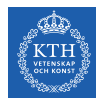

# Example - Stateful Word Count (1/4)

```
val ssc = new StreamingContext(conf, Seconds(1))
ssc.checkpoint(".")
val lines = ssc.socketTextStream(IP, Port)
val words = lines.flatMap(\_.split("")val pairs = words.map(word => (word, 1))
val stateWordCount = pairs.mapWithState(StateSpec.function(updateFunc))
val updateFunc = (key: String, value: Option[Int], state: State[Int]) => {
 val newCount = value.getOrElse(0)
 val oldCount = state.getOption.getOrElse(0)val sum = newCount + oldCount
 state.update(sum)
  (key, sum)
}
```
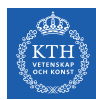

#### Example - Stateful Word Count (2/4)

 $\blacktriangleright$  The first micro batch contains a message a.

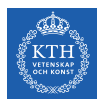

### Example - Stateful Word Count (2/4)

- $\triangleright$  The first micro batch contains a message a.
- $\triangleright$  updateFunc = (key: String, value: Option[Int], state: State[Int]) => (key, sum)
- Input: key = a, value =  $Some(1)$ , state = 0

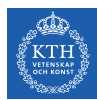

#### Example - Stateful Word Count (2/4)

- $\triangleright$  The first micro batch contains a message a.
- $\triangleright$  updateFunc = (key: String, value: Option[Int], state: State[Int]) => (key, sum)
- Input: key = a, value =  $Some(1)$ , state = 0
- $\triangleright$  Output: key = a, sum = 1

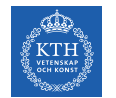

## Example - Stateful Word Count (3/4)

 $\triangleright$  The second micro batch contains messages a and b.

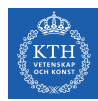

## Example - Stateful Word Count (3/4)

- $\triangleright$  The second micro batch contains messages a and b.
- Import of the Func = (key: String, value: Option [Int], state: State [Int]) => (key, sum)
- Input: key = a, value =  $Some(1)$ , state = 1
- Input: key = b, value =  $Some(1)$ , state = 0

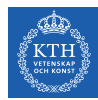

## Example - Stateful Word Count (3/4)

- $\triangleright$  The second micro batch contains messages a and b.
- Import of the Func = (key: String, value: Option [Int], state: State [Int]) => (key, sum)
- Input: key = a, value =  $Some(1)$ , state = 1
- Input: key = b, value =  $Some(1)$ , state = 0
- $\triangleright$  Output: key = a, sum = 2
- $\triangleright$  Output: key = b, sum = 1

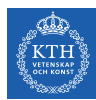

### Example - Stateful Word Count (4/4)

 $\blacktriangleright$  The third micro batch contains a message b.

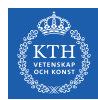

### Example - Stateful Word Count (4/4)

- $\triangleright$  The third micro batch contains a message b.
- $\triangleright$  updateFunc = (key: String, value: Option[Int], state: State[Int]) => (key, sum)
- Input: key = b, value =  $Some(1)$ , state = 1

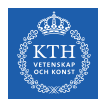

#### Example - Stateful Word Count (4/4)

- $\triangleright$  The third micro batch contains a message b.
- $\triangleright$  updateFunc = (key: String, value: Option[Int], state: State[Int]) => (key, sum)
- Input: key = b, value =  $Some(1)$ , state = 1
- $\triangleright$  Output: key = b, sum = 2

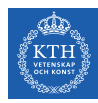

# Structured Streaming

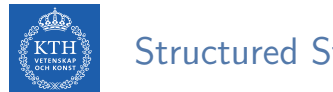

#### Structured Streaming

#### $\triangleright$  Treating a live data stream as a table that is being continuously appended.

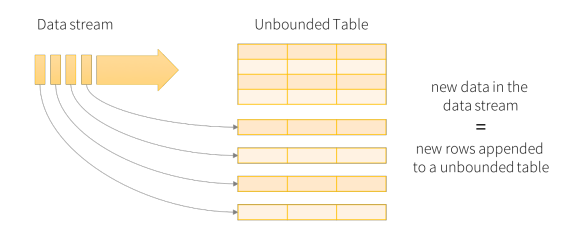

Data stream as an unbounded table

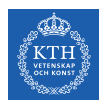

#### Programming Model (1/2)

- $\triangleright$  Defines a query on the input table, as a static table.
	- Spark automatically converts this batch-like query to a streaming execution plan.

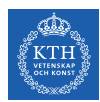

#### Programming Model (1/2)

- $\triangleright$  Defines a query on the input table, as a static table.
	- Spark automatically converts this batch-like query to a streaming execution plan.
- $\triangleright$  Specify triggers to control when to update the results.
	- Each time a trigger fires, Spark checks for new data (new row in the input table), and incrementally updates the result.

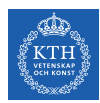

## Programming Model (2/2)

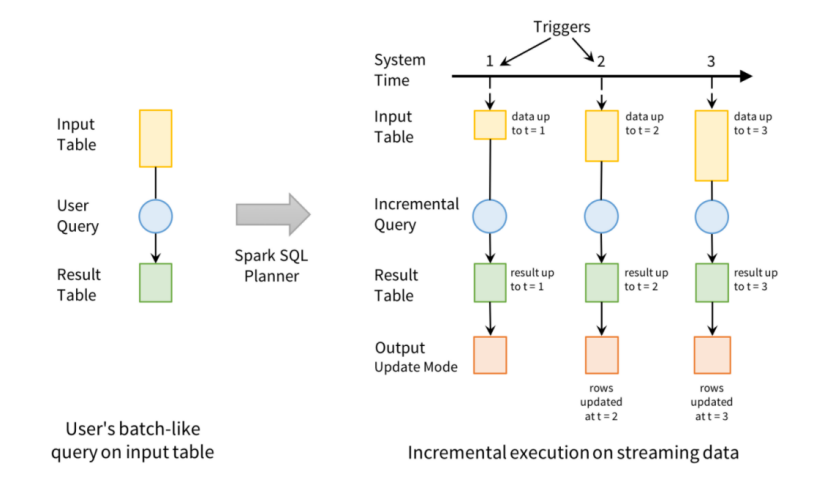

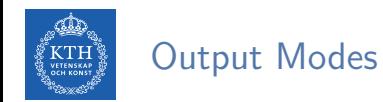

- $\blacktriangleright$  Three output modes:
- 1. Append: only the new rows appended to the result table since the last trigger will be written to the external storage.

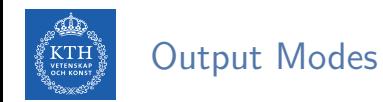

- $\blacktriangleright$  Three output modes:
- 1. Append: only the new rows appended to the result table since the last trigger will be written to the external storage.
- 2. Complete: the entire updated result table will be written to external storage.

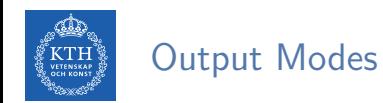

- $\blacktriangleright$  Three output modes:
- 1. Append: only the new rows appended to the result table since the last trigger will be written to the external storage.
- 2. Complete: the entire updated result table will be written to external storage.
- 3. Update: only the rows that were updated in the result table since the last trigger will be changed in the external storage.

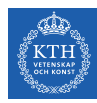

# Five Steps to Define a Streaming Query (1/5)

 $\triangleright$  Define input sources.

.load()

▶ Use spark.readStream to create a DataStreamReader.

```
val spark = SparkSession.builder.master("local[2]").appName("appname").getOrCreate()
val lines = spark.readStream.format("socket")
    .option("host", "localhost")
    .option("port", 9999)
```
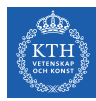

# Five Steps to Define a Streaming Query (2/5)

- $\blacktriangleright$  Transform data.
- $\triangleright$  E.g., below counts is a streaming DataFrame that represents the running word counts.

```
import org.apache.spark.sql.functions._
val words = lines.select(split(col("value"), "\\s").as("word"))
val counts = words.groupBy("word").count()
```
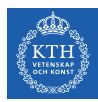

# Five Steps to Define a Streaming Query (3/5)

- $\triangleright$  Define output sink and output mode.
- $\triangleright$  Use DataFrame.writeStream to define how to write the processed output data.

val writer = counts.writeStream.format("console").outputMode("complete")

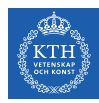

# Five Steps to Define a Streaming Query (4/5)

 $\triangleright$  Specify processing details.

```
\\ word count details
import org.apache.spark.sql.streaming._
val checkpointDir = "..."
val writer2 = writer
    .trigger(Trigger.ProcessingTime("1 second"))
    .option("checkpointLocation", checkpointDir)
```
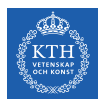

# Five Steps to Define a Streaming Query (5/5)

- $\blacktriangleright$  Start the query.
- $\triangleright$  streamingQuery represents an active query and can be used to manage the query.

val streamingQuery = writer2.start()

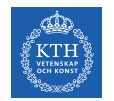

# Basic Operations (1/2)

 $\triangleright$  Most of operations on DataFrame/Dataset are supported for streaming.

```
case class Call(action: String, time: Timestamp, id: Int)
val df: DataFrame = spark.readStream.json("s3://logs")
val ds: Dataset [Call] = df.as[Call]
```
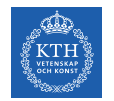

# Basic Operations (1/2)

 $\triangleright$  Most of operations on DataFrame/Dataset are supported for streaming.

```
case class Call(action: String, time: Timestamp, id: Int)
val df: DataFrame = spark.readStream.json("s3://logs")
val ds: Dataset [Call] = df.as[Call]
```
#### $\blacktriangleright$  Selection and projection

```
df.select("action").where("id > 10") // using untyped APIs
ds.filter(\_id > 10).map(\_action) // using typed APIs
```
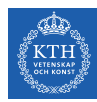

#### Basic Operations (2/2)

#### $\blacktriangleright$  Aggregation

df.groupBy("action") // using untyped API ds.groupByKey(\_.action) // using typed API

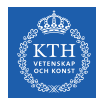

#### Basic Operations (2/2)

#### $\blacktriangleright$  Aggregation

df.groupBy("action") // using untyped API ds.groupByKey(\_.action) // using typed API

 $\triangleright$  SQL commands

df.createOrReplaceTempView("dfView") spark.sql("select count(\*) from dfView") // returns another streaming DF

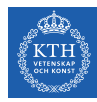

# Google Dataflow and Beam

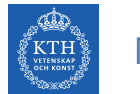

#### MillWheel Dataflow

 $\triangleright$  MillWheel is a framework for building low-latency data-processing applications.

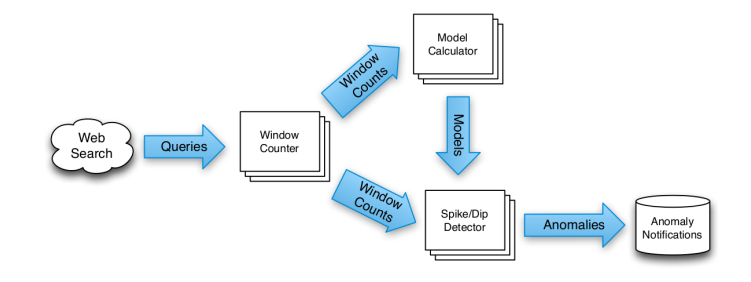

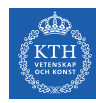

#### MillWheel Dataflow

- $\triangleright$  MillWheel is a framework for building low-latency data-processing applications.
- $\triangleright$  A dataflow graph of transformations (computations).

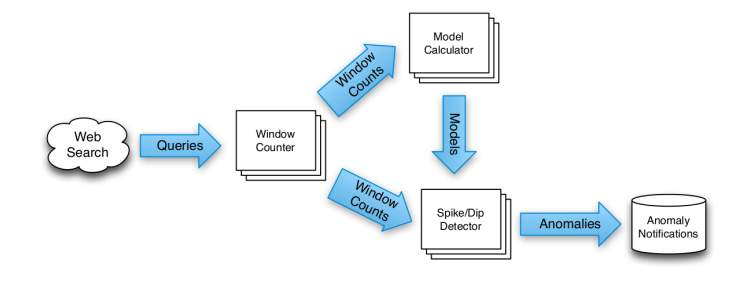

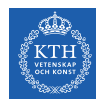

#### MillWheel Dataflow

- MillWheel is a framework for building low-latency data-processing applications.
- $\triangleright$  A dataflow graph of transformations (computations).
- $\triangleright$  Stream: unbounded data of (key, value, timestamp) records.
	- Timestamp: event-time

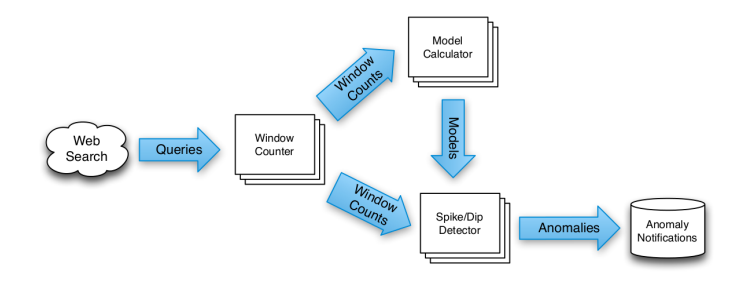

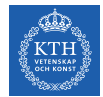

## Key Extraction Function and Computations

- $\triangleright$  Stream of (key, value, timestamp) records.
- $\triangleright$  Key extraction function: specified by the stream consumer to assign keys to records.

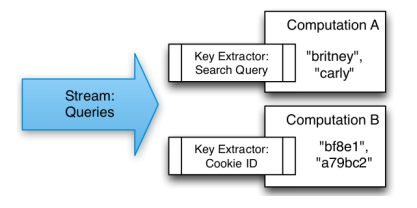

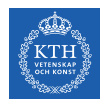

# Key Extraction Function and Computations

- $\triangleright$  Stream of (key, value, timestamp) records.
- $\triangleright$  Key extraction function: specified by the stream consumer to assign keys to records.
- $\triangleright$  Computation can only access state for the specific key.
- $\blacktriangleright$  Multiple computations can extract different keys from the same stream.

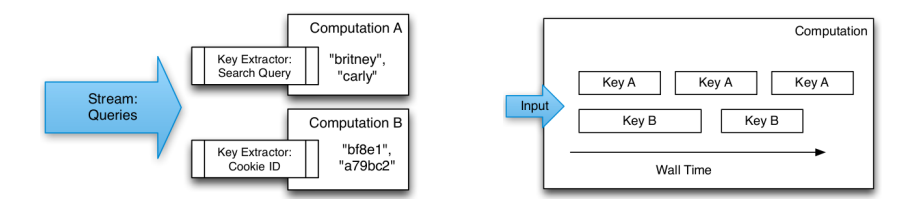

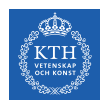

#### Persistent State

- $\blacktriangleright$  Keep the states of the computations
- $\triangleright$  Managed on per-key basis
- ▶ Stored in Bigtable or Spanner
- $\triangleright$  Common use: aggregation, joins, ...

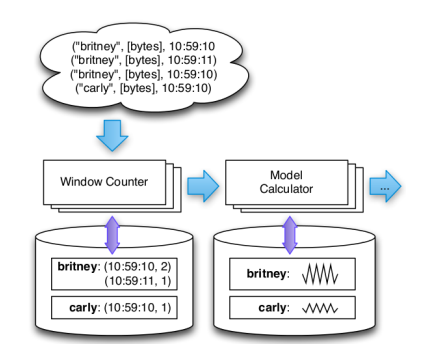

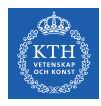

# What is Google Cloud Dataflow?

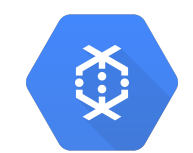

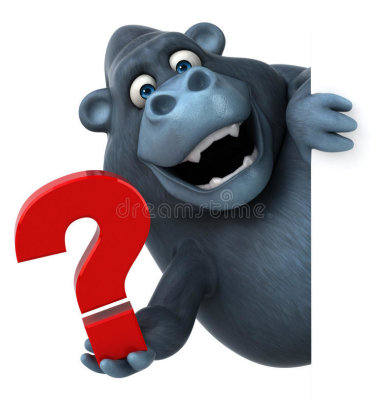
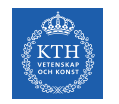

## Google Cloud Dataflow (1/2)

Google managed service for unified batch and stream data processing.

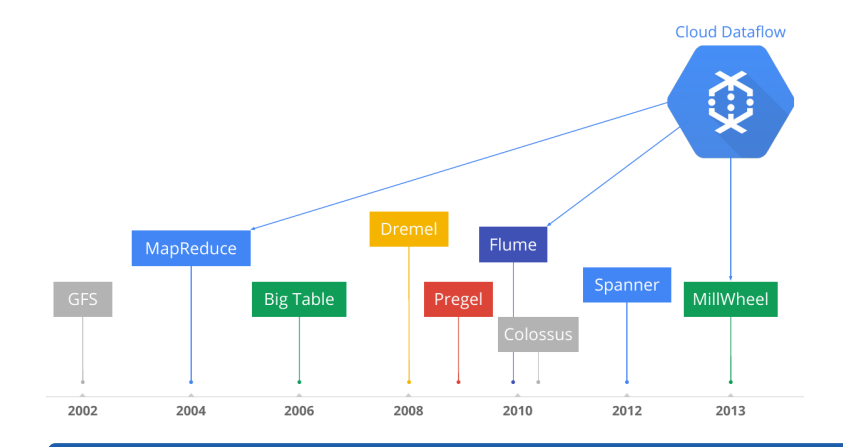

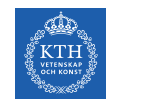

- ▶ Open source Cloud Dataflow SDK
- $\blacktriangleright$  Express your data processing pipeline using FlumeJava.

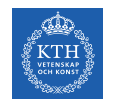

- ▶ Open source Cloud Dataflow SDK
- $\blacktriangleright$  Express your data processing pipeline using FlumeJava.
- If you run it in batch mode, it executed on the MapReduce framework.

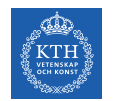

- ▶ Open source Cloud Dataflow SDK
- $\triangleright$  Express your data processing pipeline using FlumeJava.
- If you run it in batch mode, it executed on the MapReduce framework.
- If you run it in streaming mode, it is executed on the MillWheel framework.

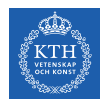

### Windowing and Triggering

#### $\triangleright$  Windowing determines where in event time data are grouped together for processing.

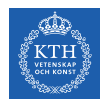

### Windowing and Triggering

- $\triangleright$  Windowing determines where in event time data are grouped together for processing.
- $\triangleright$  Triggering determines when in processing time the results of groupings are emitted as panes.

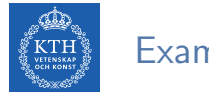

## Example (1/3)

#### $\blacktriangleright$  Batch processing

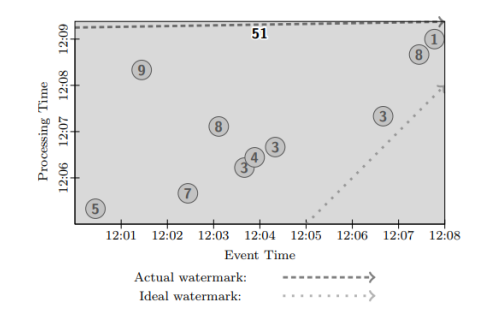

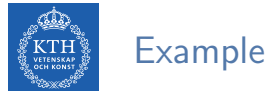

## Example (2/3)

 $\triangleright$  Trigger at period (time-based triggers)

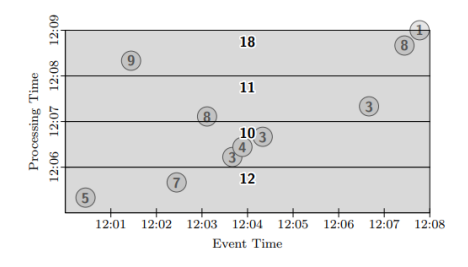

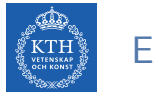

# Example (2/3)

- $\triangleright$  Trigger at period (time-based triggers)
- $\blacktriangleright$  Trigger at count (data-driven triggers)

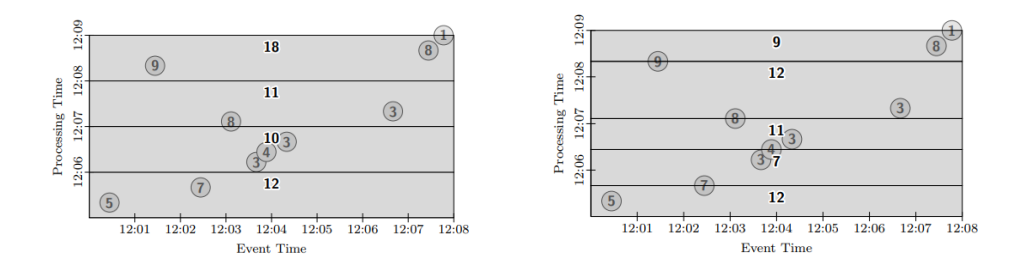

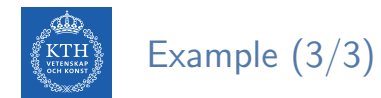

▶ Fixed window, trigger at period (micro-batch)

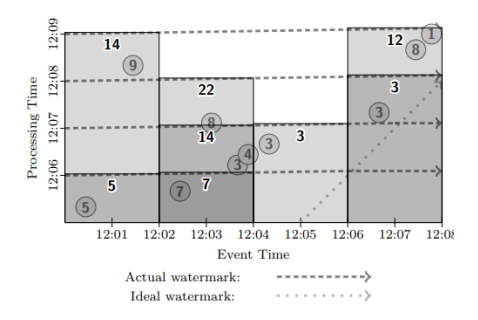

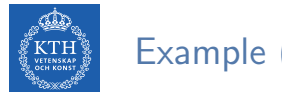

### Example (3/3)

- ▶ Fixed window, trigger at period (micro-batch)
- $\blacktriangleright$  Fixed window, trigger at watermark (streaming)

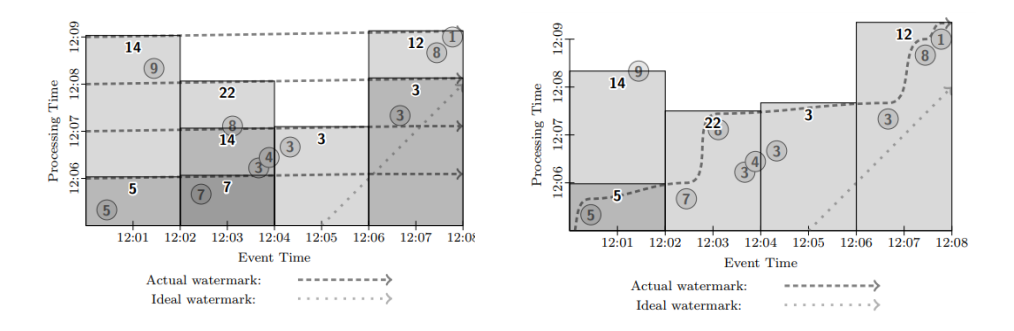

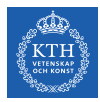

# Where is Apache Beam?

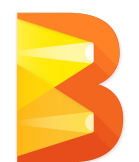

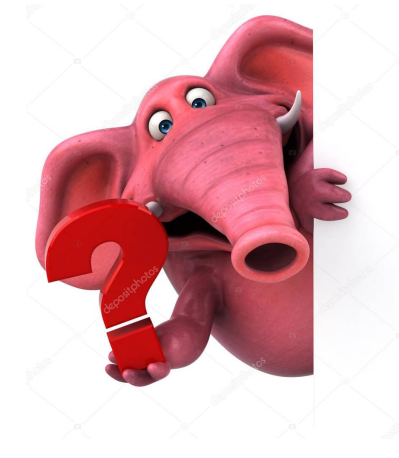

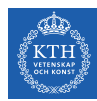

#### From Google Cloud Dataflow to Apache Beam

In 2016, Google Cloud Dataflow team announced its intention to donate the programming model and SDKs to the Apache Software Foundation.

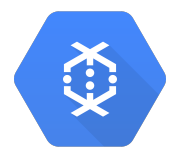

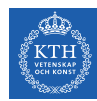

### From Google Cloud Dataflow to Apache Beam

- In 2016, Google Cloud Dataflow team announced its intention to donate the programming model and SDKs to the Apache Software Foundation.
- That resulted in the incubating project Apache Beam.

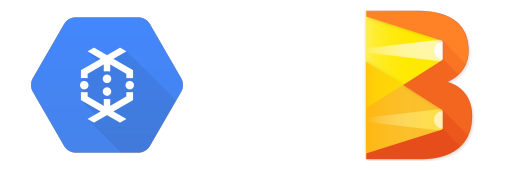

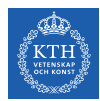

#### Programming Components

- $\blacktriangleright$  Pipelines
- $\blacktriangleright$  PCollections
- $\blacktriangleright$  Transforms
- $\blacktriangleright$  I/O sources and sinks

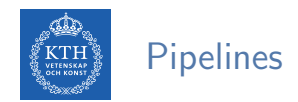

- $\triangleright$  A pipeline represents a data processing job.
- $\triangleright$  Directed graph of operating on data.
- $\triangleright$  A pipeline consists of two parts:
	- Data (PCollection)
	- Transforms applied to that data

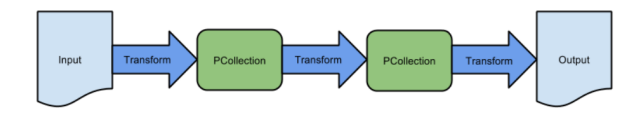

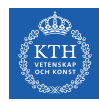

## PCollections (1/2)

- $\triangleright$  A parallel collection of records
- $\blacktriangleright$  Immutable
- Must specify bounded or unbounded

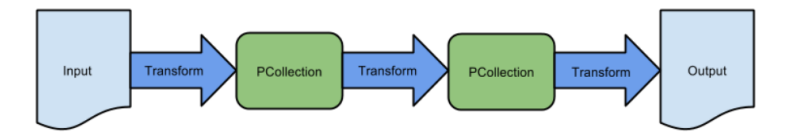

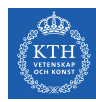

## PCollections (2/2)

```
// Create a Java Collection, in this case a List of Strings.
static final List<String> LINES = Arrays.asList("line 1", "line 2", "line 3");
```

```
PipelineOptions options = PipelineOptionsFactory.create();
Pipeline p = Pipeline.create(options);
```

```
// Create the PCollection
p.apply(Create.of(LINES)).setCoder(StringUtf8Coder.of())
```
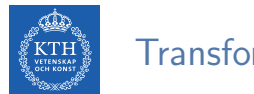

#### **Transformations**

- $\triangleright$  A processing operation that transforms data
- $\triangleright$  Each transform accepts one (or multiple) PCollections as input, performs an operation, and produces one (or multiple) new PCollections as output.
- ▶ Core transforms: ParDo, GroupByKey, Combine, Flatten

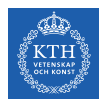

## Example: HashTag Autocompletion (1/3)

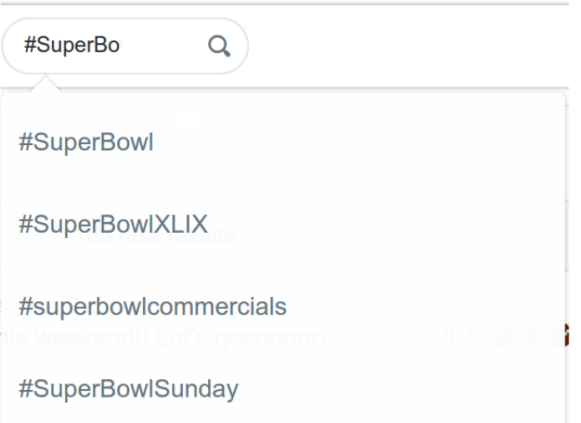

## Example: HashTag Autocompletion (2/3)

**ETENSKAP** 

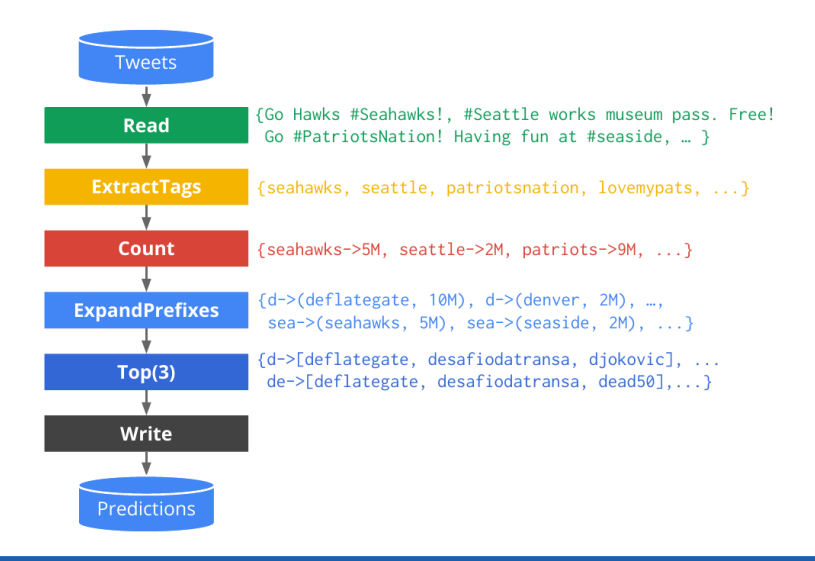

## Example: HashTag Autocompletion (3/3)

**VETENSKAF**<br>OCH KONST

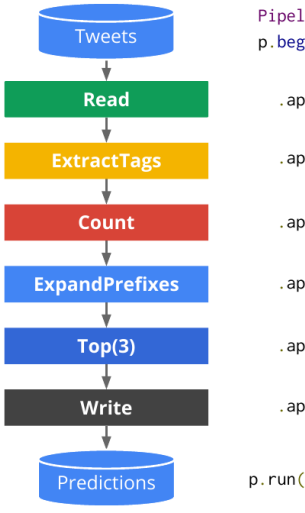

Pipeline  $p =$  Pipeline.create():  $p.begin()$ 

.apply(TextIO.Read.from("gs://..."))

.apply(ParDo.of(new ExtractTags()))

.apply(Count.perElement())

.apply(ParDo.of(new ExpandPrefixes())

.apply(Top.largestPerKey(3))

.apply(TextIO.Write.to("gs://..."));

 $p.run()$ ;

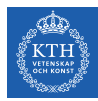

# Summary

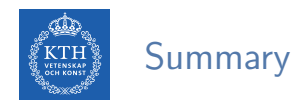

#### $\blacktriangleright$  Spark

- Mini-batch processing
- DStream: sequence of RDDs
- RDD and window operations
- Structured streaming
- $\triangleright$  Google cloud dataflow
	- Pipeline
	- PCollection
	- Transforms

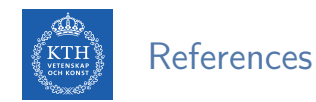

- $\blacktriangleright$  M. Zaharia et al., "Spark: The Definitive Guide", O'Reilly Media, 2018 Chapters 20-23.
- ► M. Zaharia et al., "Discretized Streams: An Efficient and Fault-Tolerant Model for Stream Processing on Large Clusters", HotCloud'12.
- $\triangleright$  T. Akidau et al., "MillWheel: fault-tolerant stream processing at internet scale", VLDB 2013.
- $\triangleright$  T. Akidau et al., "The dataflow model: a practical approach to balancing correctness, latency, and cost in massive-scale, unbounded, out-of-order data processing", VLDB 2015.
- $\blacktriangleright$  The world beyond batch: Streaming 102 https://www.oreilly.com/ideas/the-world-beyond-batch-streaming-102

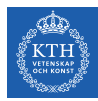

# Questions?